# CHAP NI Situations de proportionnalité

# **I. Reconnaître une situation de proportionnalité**

**Définition** : Deux grandeurs sont proportionnelles si les valeurs de l'une s'obtiennent en multipliant les valeurs de l'autre par un même nombre.

Ce nombre est alors appelé coefficient de proportionnalité.

Propriété : Dans un graphique, une situation de proportionnalité est représentée par des points alignés avec l'origine du repère (c'est-à-dire par une droite qui passe par l'origine du repère)

### **Exemples :**

Le prix de cerises vendues 2,70€ le kilogramme est proportionnel à leur poids.

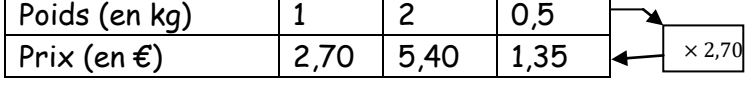

 La taille d'un enfant n'est pas proportionnelle à son âge. A 8 ans, Clara mesurait 1,22m. Or à 16 ans, il est totalement impossible qu'elle mesure 2,44m !!!

Lorsque l'eau coule d'un robinet, la quantité d'eau écoulée est proportionnelle au temps :

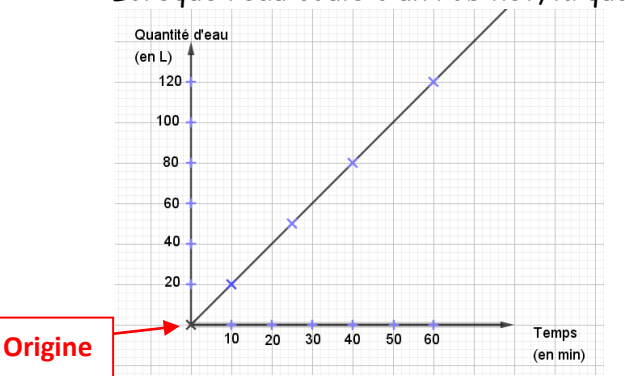

 Les points du graphique sont alignés avec l'origine du repère.

# **Méthodes pour reconnaître une situation de proportionnalité :**

### **1 ère méthode : Dans un tableau**

- **1.** On calcule dans chaque colonne du tableau :  $\frac{number \, du \, bias}{number \, du \, has \, line}$
- nombre du haut **2.** Si on trouve à chaque fois exactement le même résultat, c'est une situation de proportionnalité et le nombre obtenu est le coefficient de proportionnalité. Si on trouve au moins un résultat différent, ce n'est pas une situation de proportionnalité.

#### **2 ème méthode : Dans un graphique**

- Si les points du graphique forment une droite qui passe par l'origine du repère, c'est une situation de proportionnalité.
- Si les points du graphique ne forment pas une droite ou s'ils forment une droite qui ne passe pas par l'origine du repère, alors ce n'est pas une situation de proportionnalité.

# **II. Utiliser la proportionnalité**

Lorsque deux grandeurs sont proportionnelles, on peut toujours construire un tableau de proportionnalité.

C'est en complétant ce tableau que l'on pourra résoudre des problèmes liés à la proportionnalité.

#### **Méthodes pour compléter un tableau de proportionnalité :**

Lorsqu'on veut compléter un tableau de proportionnalité, 3 méthodes sont possibles :

- **1. Utiliser les propriétés de la proportionnalité :**
	- o Multiplier ou diviser les valeurs d'une colonne pour obtenir les valeurs de la colonne suivante
	- o Additionner ou soustraire les valeurs de deux colonnes pour obtenir les valeurs d'une 3eme colonne.

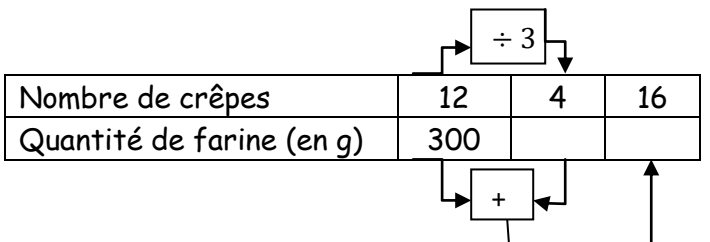

 $12 \div 3 = 4$  et  $300 \div 3 = 100$ 

Donc pour faire 4 crêpes, il faut 100g de farine.

 $12 + 4 = 16$  et  $300 + 100 = 400$ Donc pour faire 16 crêpes, il faut 400g de farine.

#### **2. Utiliser le coefficient de proportionnalité :**

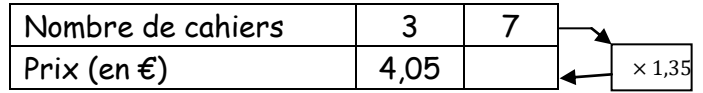

Le coefficient de proportionnalité est :  $4.05 \div 3 = 1.35$ Et  $7 \times 1,35 = 9,45$ Donc 7 cahiers coûtent 9,45€.

**3. Utiliser le produit en croix :**

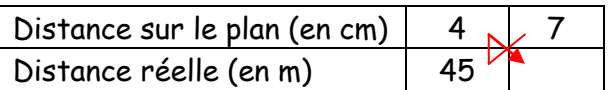

On effectue le produit en croix :  $7 \times 45 \div 4 = 315 \div 4 = 78,75$ Donc 7 cm sur le plan représentent 78,75 m en réalité.

**Remarque :** Si la situation de proportionnalité est représentée par un graphique, il suffit de lire le graphique.

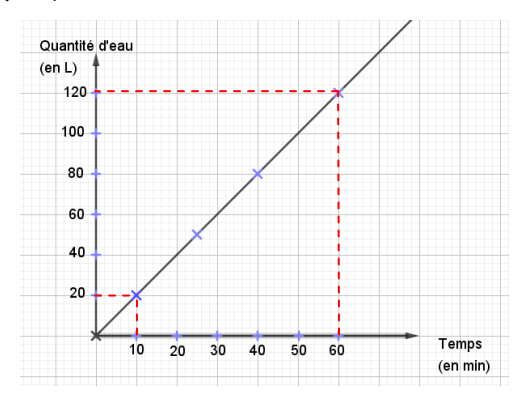

Dans l'exemple de l'eau qui coule d'un robinet, il s'écoule 20L d'eau en 10 minutes et 120L en 60min.